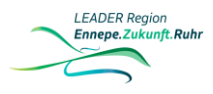

### **Checkliste für Projektträger – LEADER-Projekte (Stand: April 2024)**

Von der Projektidee bis zur Fertigstellung (Schritte 1 bis 4)

### **Schritt 1: Von der Projektidee bis zum positiven Vorstandsbeschluss**

LEADER-Projektideen können fortlaufend beim Regionalverein Ennepe.Zukunft.Ruhr e.V. eingereicht werden. Wenden Sie sich mit ihrer Idee am besten an das Regionalmanagement. Dieses informiert Sie gerne über die Förderbedingungen und das Antragsprozedere. Wichtige Informationen finden Sie nachfolgend sowie auf der Webseite des Regionalvereins Ennepe.Zukunft.Ruhr e.V.

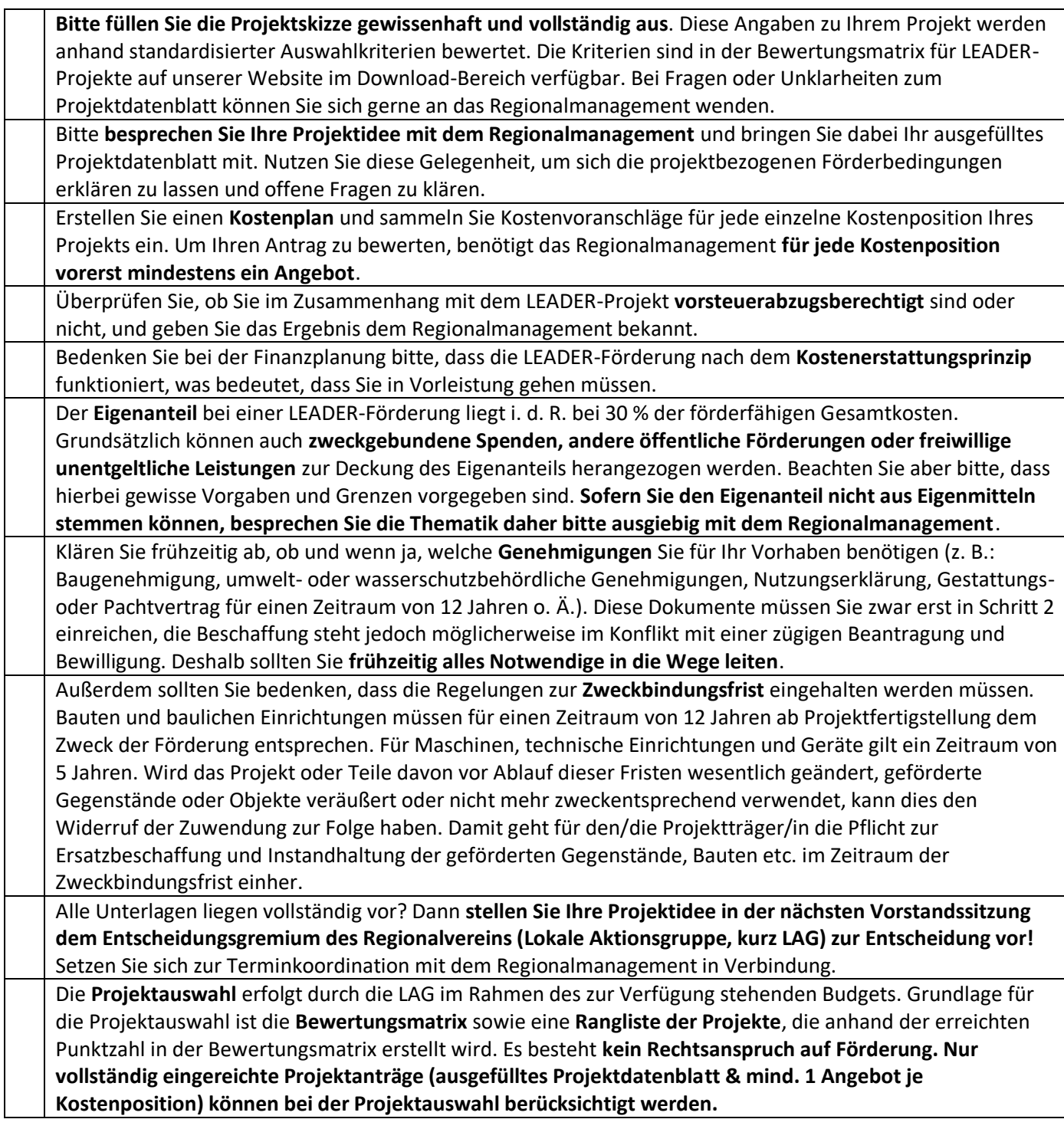

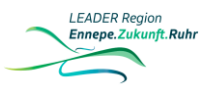

### **Schritt 2: Vom positiven Vorstandsbeschluss zum Projektantrag bei der Bezirksregierung**

Ihr Projekt wurde vom Vorstand des Regionalvereins auf Grundlage der erreichten Punktzahl in der Bewertungsmatrix positiv beschlossen. Reichen Sie nun kurzfristig alle noch fehlenden Unterlagen beim Regionalmanagement ein und klären Sie eventuell aufgetretene Fragen. Die Antragstellung bei der Bezirksregierung erfolgt mit Unterstützung des Regionalmanagements. Der Antrag wird über die Geschäftsstelle des Regionalvereins bei der Bezirksregierung eingereicht.

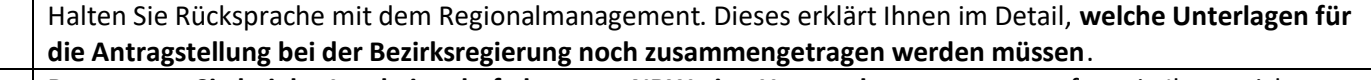

**Beantragen Sie bei der Landwirtschaftskammer NRW eine Unternehmernummer**, sofern sie Ihnen nicht bereits vorliegt.

**Beschaffen Sie alle notwendigen Unterlagen, um die Projektkosten gegenüber der Bezirksregierung zu plausibilisieren**. In der Regel müssen Sie zur Plausibilisierung Angebote/Vergleichsangebote vorlegen. Für Kostenpositionen bis zu einem Betrag von 1.000 € netto reicht ein Angebot. Wenn einzelne Kostenpositionen einen Betrag von 1.000 € netto bzw. 10.000 € netto übersteigen, benötigen Sie zwei bzw. drei Vergleichsangebote. Sofern Sie diese Anzahl an Angeboten im 1. Schritt noch nicht in der Geschäftsstelle eingereicht haben, müssen Sie dies nun nachholen.

Legen Sie dem Regionalmanagement sämtliche erforderlichen **Genehmigungen in Kopie** vor.

Weisen Sie die Vertretungsberechtigung nach (i. d. R. mit einem Vereinsregisterauszug).

Füllen Sie den "Antrag auf Bewilligung einer Zuwendung" für die Bezirksregierung aus und besprechen Sie diesen mit dem Regionalmanagement.

Reichen Sie den ausgefüllten und unterschriebenen LEADER-Antrag beim Finanzamt ein und lassen Sie sich dort eine **Bescheinigung über Ihre Vorsteuerabzugsberechtigung** ausstellen (vgl. letzte Seite im LEADER-Antrag). Diese gibt dem Fördergeber Auskunft darüber, ob Ihnen eine Brutto- oder Netto(-LEADER)-Förderung zusteht.

**Legen Sie den vollständig ausgefüllten Antrag dem Regionalmanagement vor und fügen Sie ggf. weitere Anlagen bei (Baupläne, Nachweis der Gemeinnützigkeit, Drittmittelfinanzierungserklärung etc.).** Das Regionalmanagement berät Sie gerne, welche Dokumente Sie für Ihr Projekt benötigen.

**Das Regionalmanagement** fügt Ihrem Antrag den zustimmenden Beschluss der LAG Ennepe.Zukunft.Ruhr bei und **reicht den Antrag für Sie bei der Bezirksregierung ein**.

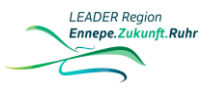

## **Schritt 3: Von der Bewilligung durch die Bezirksregierung bis zur Projektumsetzung und Abrechnung**

Ihr Projektantrag wurde von der Bezirksregierung Arnsberg bewilligt. Sie erhalten einen schriftlichen Förderbescheid, aus welchem die genauen Förderbedingungen (bspw. auch Zweckbindungsfristen und Vorschriften zur Öffentlichkeitsarbeit) hervorgehen.

# **Erst jetzt dürfen Sie mit der Umsetzung des Projektes beginnen! Ein vorzeitiger Maßnahmenbeginn darf nicht ohne Genehmigung erfolgen, dieser ist sonst förderschädlich.**

**Lesen Sie sich den Förderbescheid und alle beigefügten Dokumente aufmerksam durch**. Darin sind viele wichtige Informationen und Vorgaben enthalten, an die Sie sich halten müssen! Wenden Sie sich bei Unklarheiten an das Regionalmanagement. **Prüfen Sie Ihren Bewilligungsbescheid auf Abweichungen**. Stimmen Antrag und Bewilligungsrahmen überein? Wenden Sie sich bei Unklarheiten an Ihr Regionalmanagement.

**Setzen Sie Ihr Projekt so zügig wie möglich, vor allem aber fristgerecht und gemäß den beantragten und bewilligten Förderbestandteilen, um**. Achten Sie darauf, notwendige Unterlagen für die spätere Abrechnung, Evaluierungsmaßnahmen und eventuelle Prüfungen zu sammeln (z.B. Rechnungen, Nachweise von geleisteten Arbeitsstunden, Presseartikel, etc.).

**Melden Sie den Projektstart der Bezirksregierung** und dem Regionalmanagement. Dafür liegt dem Bewilligungsbescheid ein Formular bei.

Informieren Sie das Regionalmanagement regelmäßig über den **Sachstand** und kontaktieren Sie es jederzeit bei Fragen oder Unklarheiten.

Sollten **Probleme** in der Umsetzung auftreten oder gar **Änderungen** notwendig werden, **melden Sie sich bitte, bevor Sie etwas veranlassen, umgehend beim Regionalmanagement**! Sie sind als Zuwendungsempfänger dazu verpflichtet, der Bezirksregierung jedwede Änderungen in der Projektumsetzung (Zeitplanung, Finanzierung, einzelne Maßnahmenbestandteile o.ä.) unverzüglich anzuzeigen! Greifen Sie dabei auf die Unterstützung des Regionalmanagements zurück.

Zunächst müssen Sie in **finanzielle Vorleistung** treten. **Haben Sie Rechnungen erhalten und beglichen, können Sie diese geltend machen** – am besten nicht erst gegen Ende des Projektzeitraums, sondern regelmäßig zwischendurch in Form von Teilauszahlungen. Das Regionalmanagement unterstützt Sie gerne bei der Abrechnung des Projekts gegenüber der Bezirksregierung. Erfahrungsgemäß empfehlen wir Ihnen, diese Hilfe in Anspruch zu nehmen!

Beachten Sie unbedingt die im Zuwendungsbescheid genannten **Fristen zur Umsetzung und Abrechnung des Projektes**. I. d. R. enden diese Fristen bereits im Oktober eines Jahres. Planen Sie das bitte bei Ihren Überlegungen zur Realisierung des Projektes mit ein.

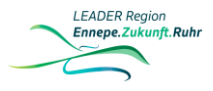

LEADER Region Ennepe.Zukunft.Ruhr

### **Schritt 4: Nach der Abrechnung**

Herzlichen Glückwunsch! Sie haben Ihr Projekt erfolgreich abgeschlossen und mit der Bezirksregierung abgerechnet. Nun steht nur noch die Vorlage des Verwendungsnachweises an. Anschließend sollten Sie alles daransetzen, Ihr LEADER-Projekt zu verstetigen.

Nach erfolgter Auszahlung der Förderung müssen Sie einen **Verwendungsnachweis** erstellen, in dem Sie zusammenfassen, wie viele Fördergelder Sie ursprünglich beantragt hatten, wie viele Kosten tatsächlich entstanden sind und welche Fördersumme Ihnen schließlich ausgezahlt wurde. Auch hierbei ist das Regionalmanagement gerne behilflich. Den Verwendungsnachweis reichen Sie schließlich bei der Bezirksregierung ein. Erst nach Vorlage des Verwendungsnachweises ist das LEADER-Projekt gegenüber dem Fördergeber vollständig abgewickelt.

Falls Sie Pressemitteilungen oder andere Veröffentlichungen zu Ihrem LEADER-Projekt planen, stimmen Sie diese unbedingt mit dem Regionalmanagement ab, da es einige **Informations- und Sichtbarkeitsvorschriften** im Zusammenhang mit der Förderung zu beachten gibt.

Informieren Sie das Regionalmanagement unbedingt auch in Zukunft über die positiven Effekte des LEADER-Projektes, gerne auch mit Bildern, Videos etc.

#### **Weitere wichtige Hinweise:**

- Für (gemeinnützige) Vereine: Klären Sie Ihr Vorhaben frühzeitig mit Ihrem Sachbearbeiter beim Finanzamt ab und achten Sie darauf, dass es satzungskonform ist!
- Wenn Sie nicht wissen, wie Sie den Eigenanteil für ein Projekt aufbringen sollen, können Sie sich mit dem Regionalmanagement in Verbindung setzen. Wir suchen dann gemeinsam nach einer Lösung.
- Sollten Sie Probleme mit dem Kostenerstattungsprinzip haben, berät Sie das Regionalmanagement gerne hinsichtlich alternativer Finanzierungsmöglichkeiten.
- Erstellen Sie einen Projektordner, in welchem Sie Ihren vollständigen Projektantrag (inkl. Anlagen), den Schriftverkehr mit der Bezirksregierung (eventueller vorzeitiger Maßnahmenbeginn, Bewilligungsbescheid) und den Auszahlungsantrag inkl. aller Anlagen (Originalrechnungen etc.) sammeln. Andere Unterlagen, wie Gesprächsnotizen o.ä. sind nicht Bestandteil dieses Projektordners. Die genannten Dokumente müssen Sie für mind. 10 Jahre aufbewahren und bei einer möglichen Prüfung vorzeigen!
- Planen Sie Ihr Projekt gewissenhaft und detailliert. Sämtliche Maßnahmendetails hinsichtlich der Umsetzung und Finanzierung müssen vor der Projektbewilligung festgelegt sein. Änderungen, die nach der Bewilligung eintreten, müssen schriftlich (ggf. mit einem Änderungsantrag und neuen Kostenvoranschlägen) angezeigt werden. Das verursacht für alle Beteiligten erneut viel Arbeit und sollte daher grundsätzlich vermieden werden. Außerdem haben Sie keine Garantie, dass diese Änderungen genehmigt werden.